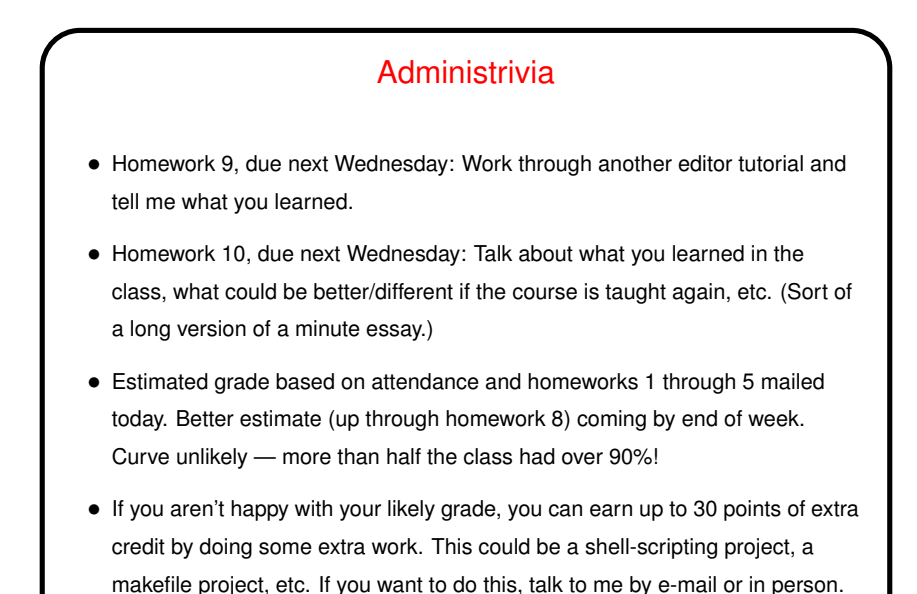

**Slide 1**

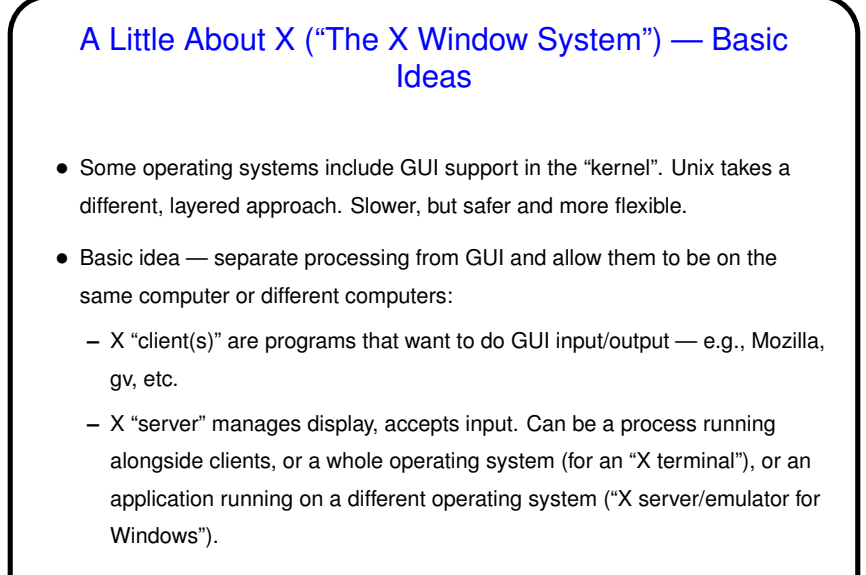

• <sup>X</sup> defines protocol for client/server communication.

**Slide 2**

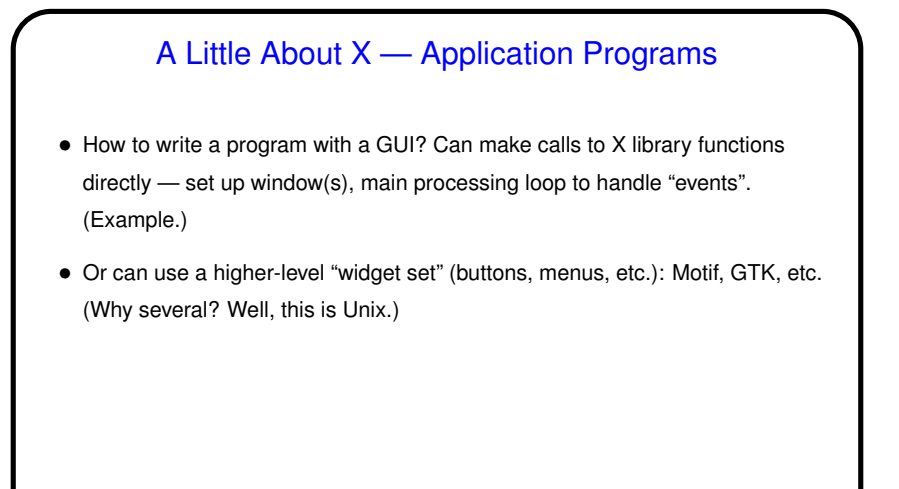

**Slide 3**

**Slide 4**

## A Little About X — User Interface • Separate "window manager" controls how user interacts with windows — how they're arranged on the screen, how the user moves them around, etc. Examples include twm, fvwm, Window Maker. (Why several? You know.) switchdesk provides limited ability to change window manager. To tweak further, edit appropriate dot-something files in home directory. • In addition, can have <sup>a</sup> "desktop environment" that provides additional features. Examples include CDE (Sun), KDE, Gnome. Desktop environments provide something that looks more like Mac/Windows interface, but at a performance cost. • <sup>A</sup> somewhat (but not very) extreme view: "A window manager is <sup>a</sup> mechanism for managing xterms."

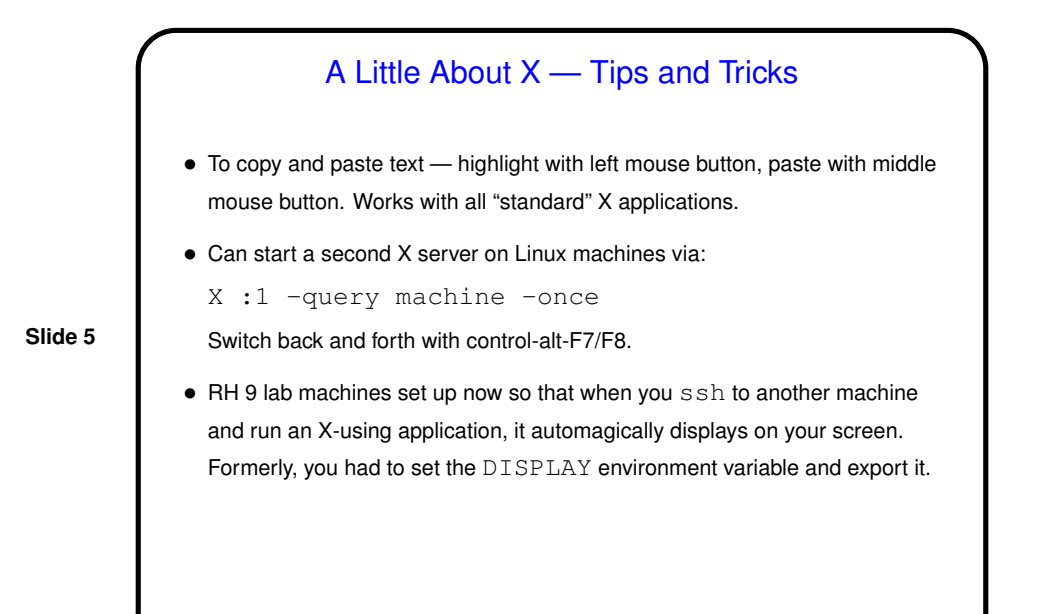

## Course Wrap-Up — What I Hope You Got From This **Class**

- More things in your "bag of tricks" (see next slide).
- Practice in reading man pages and otherwise learning more.

**Slide 6**

• Exposure to <sup>a</sup> different operating system / user interface paradigm — many small programs that work together, information kept in text files, emphasis on being expert-friendly and scriptable, etc.

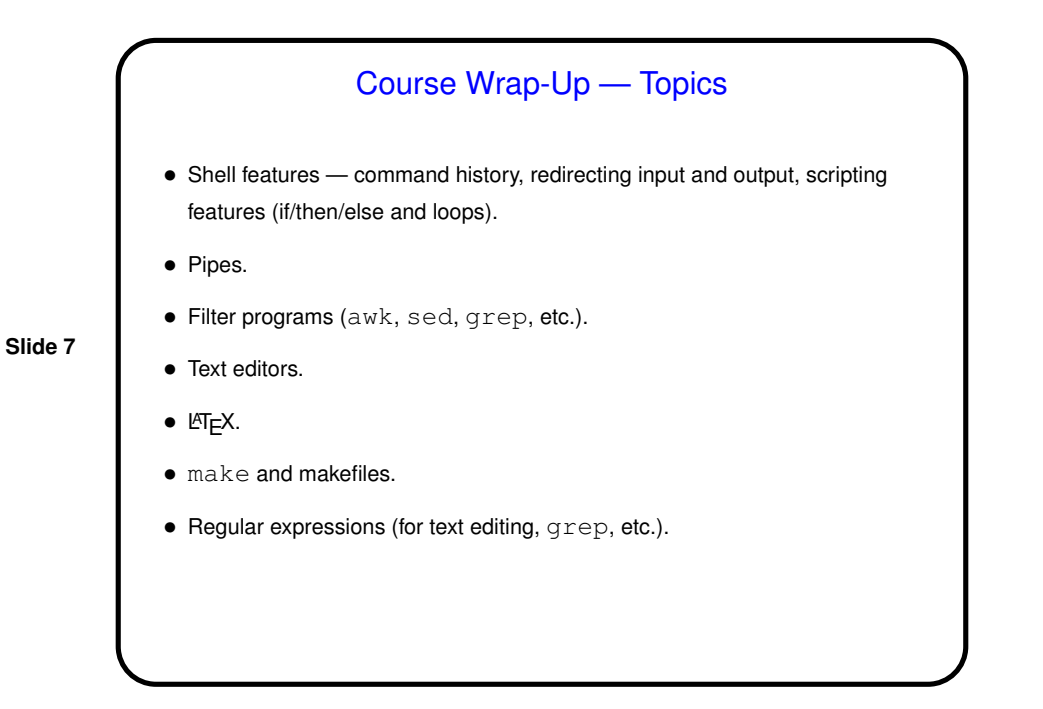

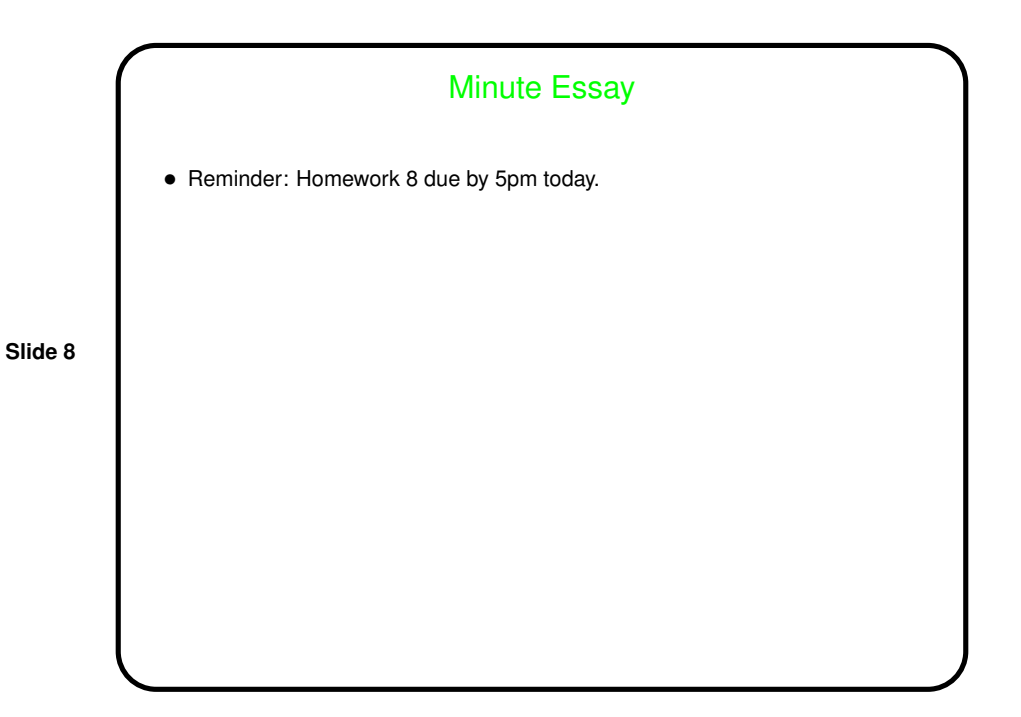